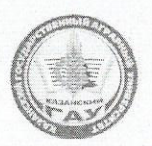

МИНИСТЕРСТВО СЕЛЬСКОГО ХОЗЯЙСТВА РОССИЙСКОЙ ФЕДЕРАЦИИ ФЕДЕРАЛЬНОЕ ГОСУДАРСТВЕННОЕ БЮДЖЕТНОЕ ОБРАЗОВАТЕЛЬНОЕ УЧРЕЖДЕНИЕ ВЫСШЕГО ОБРАЗОВАНИЯ «Казанский государственный аграрный университет» (ФГБОУ ВО КАЗАНСКИЙ ГАУ)

Факультет лесного хозяйства и экологии Кафедра лесоводства и лесных культур **EHH**bID УТВЕРЖДАЮ: **Еервый проректор-проректор** ро учебно-воспитательной работе, проф. Б.Г. Зиганшин 2019 г.

Рабочая программа дисциплины

#### Инженерная графика

Направление подготовки 35.03.01«Лесное дело»

Направленность (профиль) подготовки

Профиль подготовки Лесное хозяйство Уровень бакалавриата

Квалификация, присваиваемая выпускнику Бакалавр Форма обучения очная, заочная

Год поступления обучающихся: 2019

Казань - 2019

Составитель: Сингатуллин Ирек Кирамович, кандидат с/х наук, доцент

Рабочая программа обсуждена и одобрена на заседании кафедры лесоводства и лесных культур «8» мая 2019 (протокол № 11)

Зав. кафедрой Ятманова Н.М. (росписи

Рассмотрена и одобрена на заседании методической комиссии факультета лесного хозяйства и экологии «13» мая 2019г. (протокол №10)

Пред.метод.комиссии (Деле Сабиров А.Т. (роспись)

Согласовано: Пухачева Л.Ю. Декан факультета ЛХ и Э (роспис

Протокол Ученого Совета ФЛХ и Э №11 от 20 мая 2019г

# **1, Перечень планируемых результатов обучения по дисциплине, соотнесенных с планируемыми результатами освоения образовательной программы**

При освоении ОПОП бакалавриата по направлению обучения 35.03.01. Лесное дело, обучающийся должен овладеть следующими результатами обучения по дисциплине «Инженерная графика»

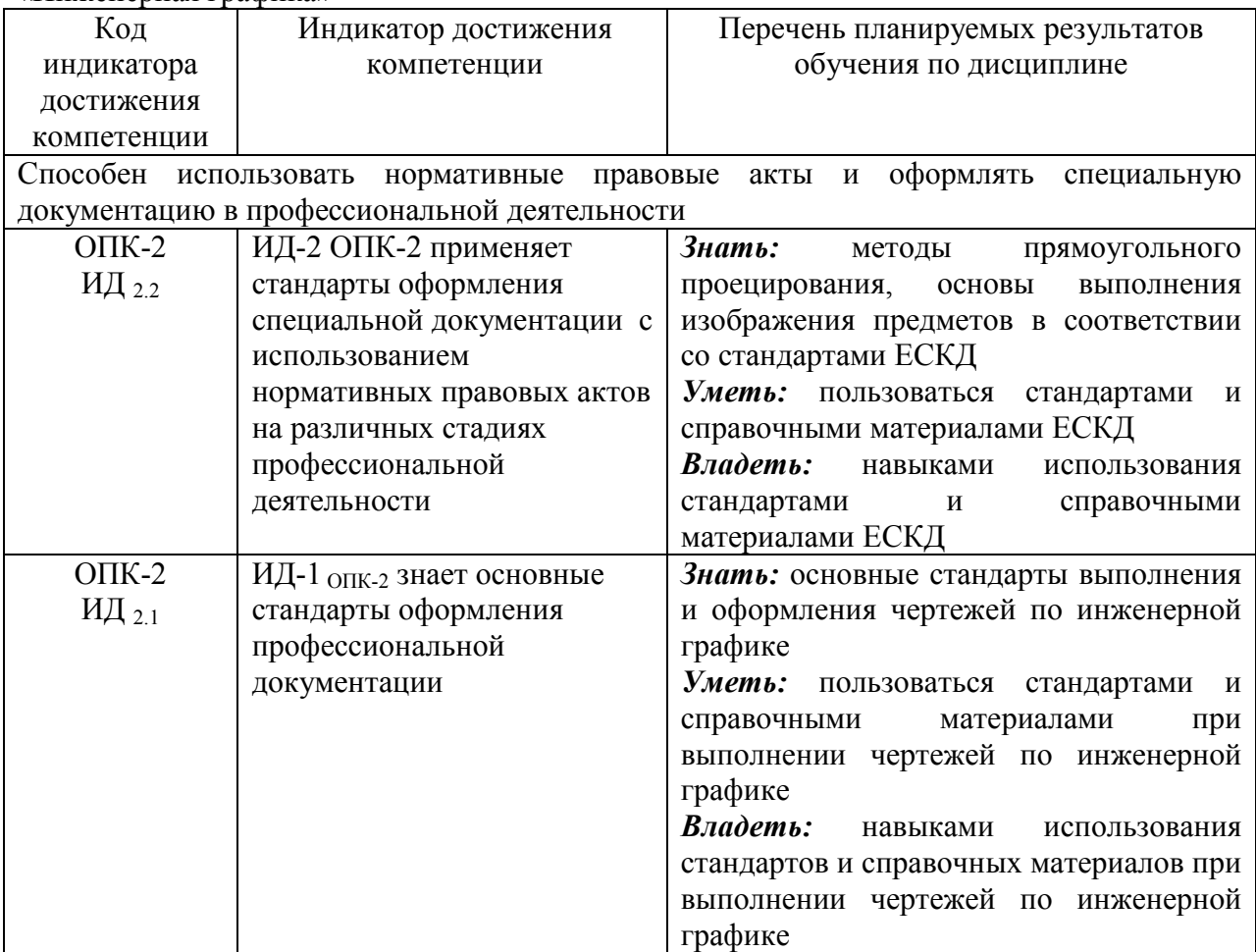

# **2. Место дисциплины в структуре ООП ВПО**

Дисциплина «Инженерная графика» относится к дисциплинам Обязательной части учебного цикла – Б1.О.24. Изучается на 1 курсе 2 семестре на очном и 1 курсе 2 семестре заочном отделении.

# **3. Объем дисциплины в зачетных единицах с указанием количества академических часов, выделенных на контактную работу обучающихся с преподавателем (по видам учебных занятий) и на самостоятельную работу обучающихся**

Общая трудоемкость дисциплины составляет **3** зачетных единиц **108** часа. Форма промежуточной аттестации - зачет.

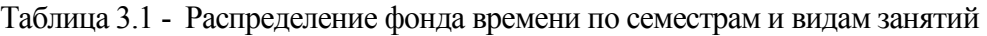

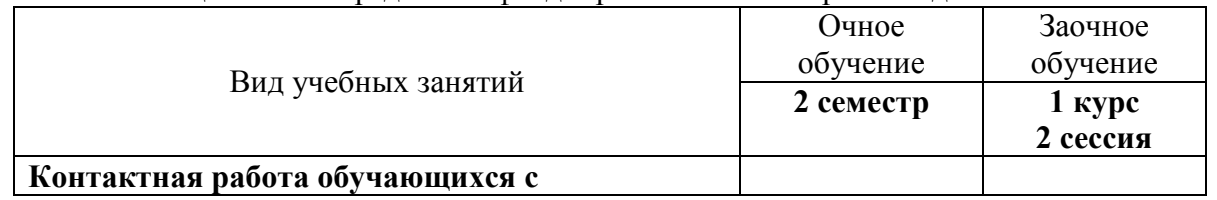

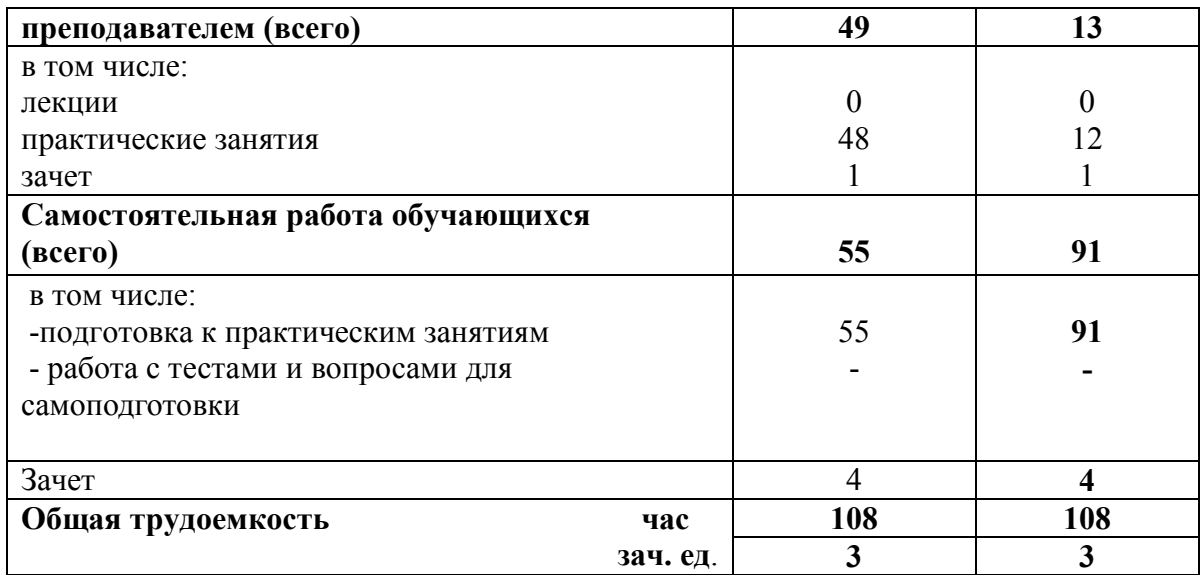

# **4. Содержание дисциплины (модуля), сконструированное по разделам и темам с указанием отведенного на них количества академических часов и видов занятий.**  Таблица 4.1 - Разделы дисциплины и трудоемкость по видам учебных занятий

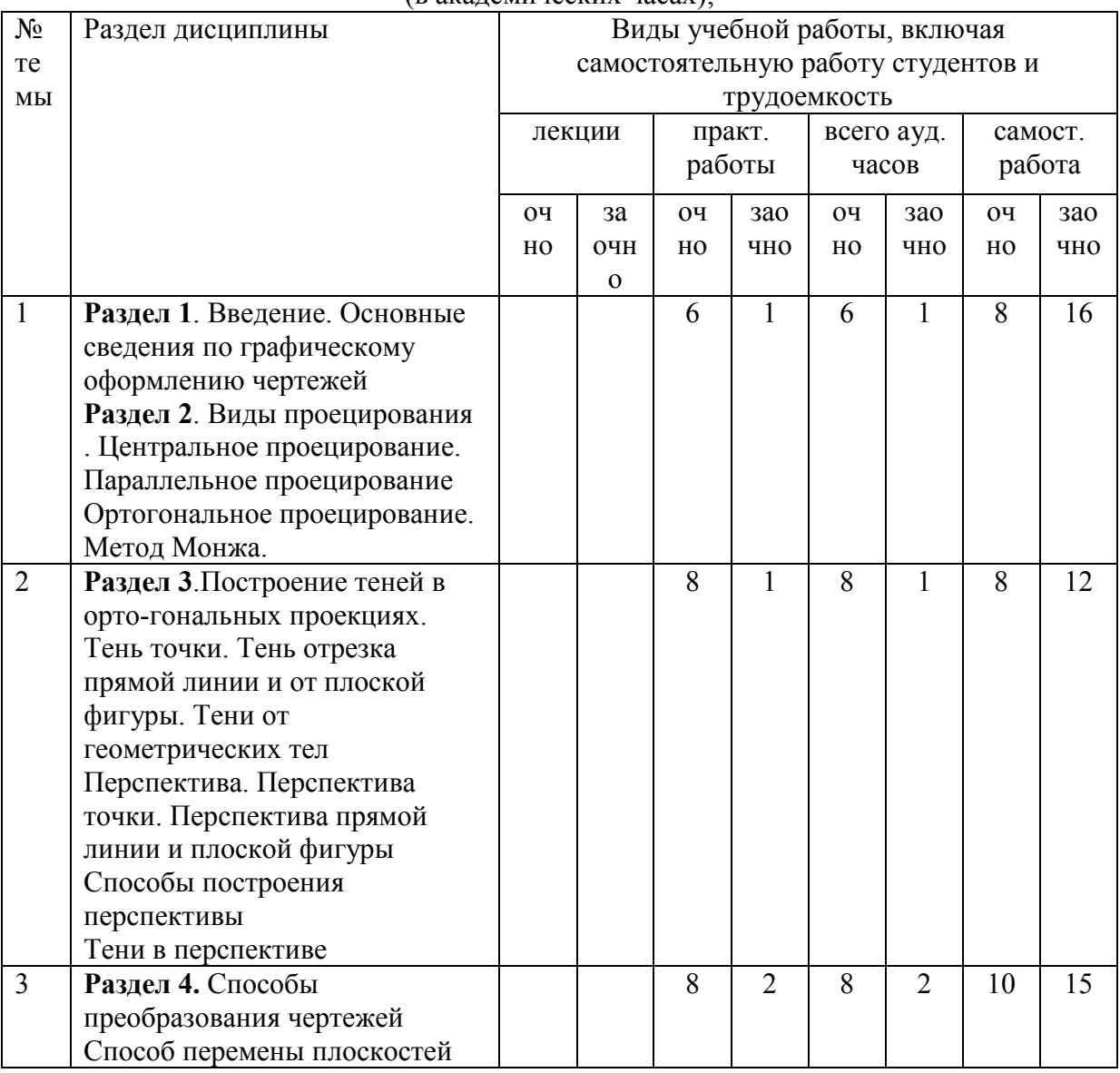

(в академических часах);

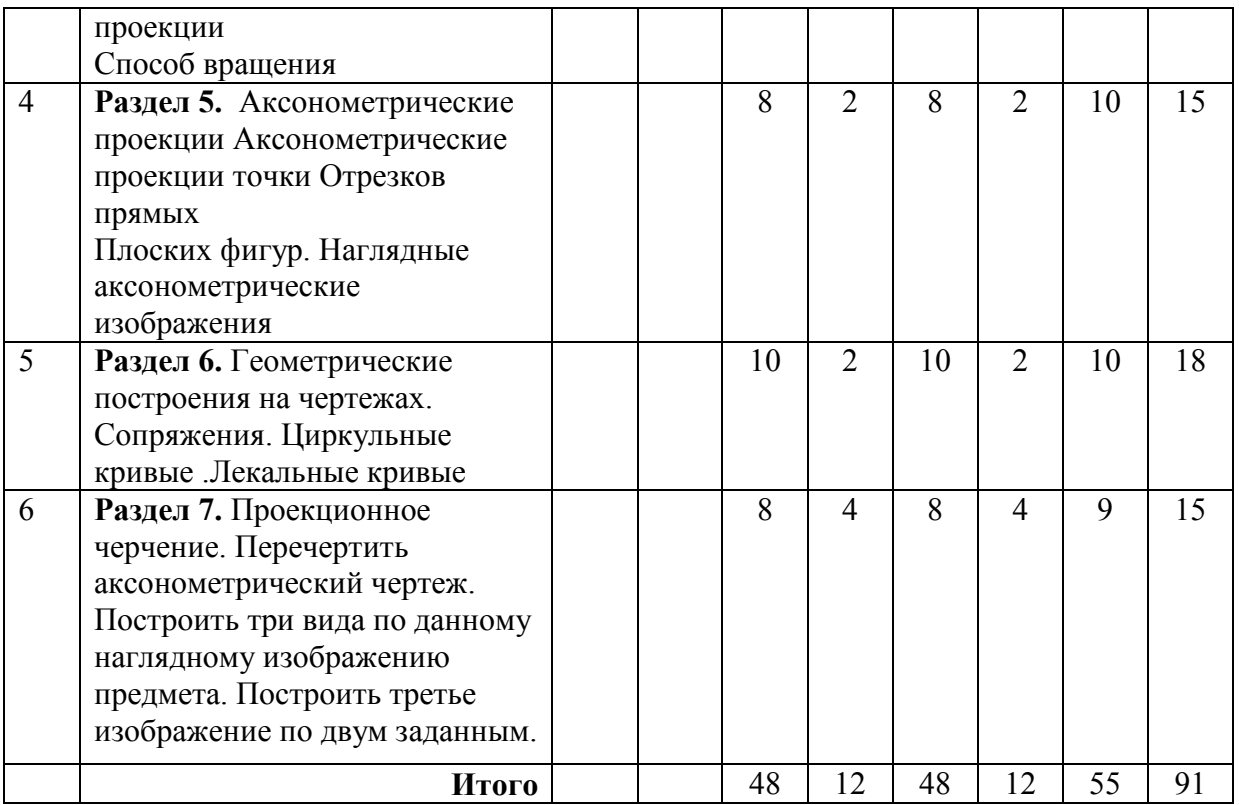

# **4.2. Тематический план дисциплины**

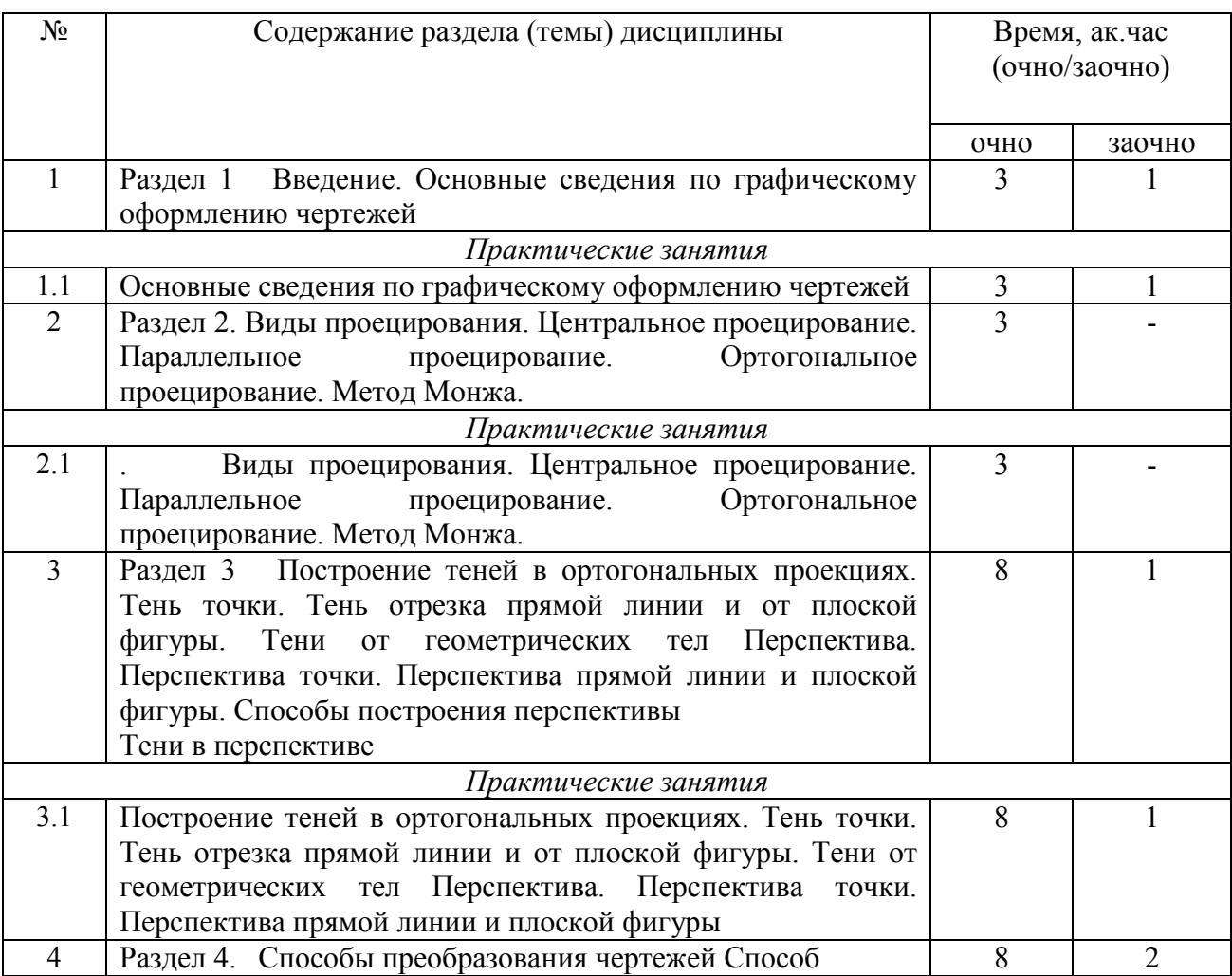

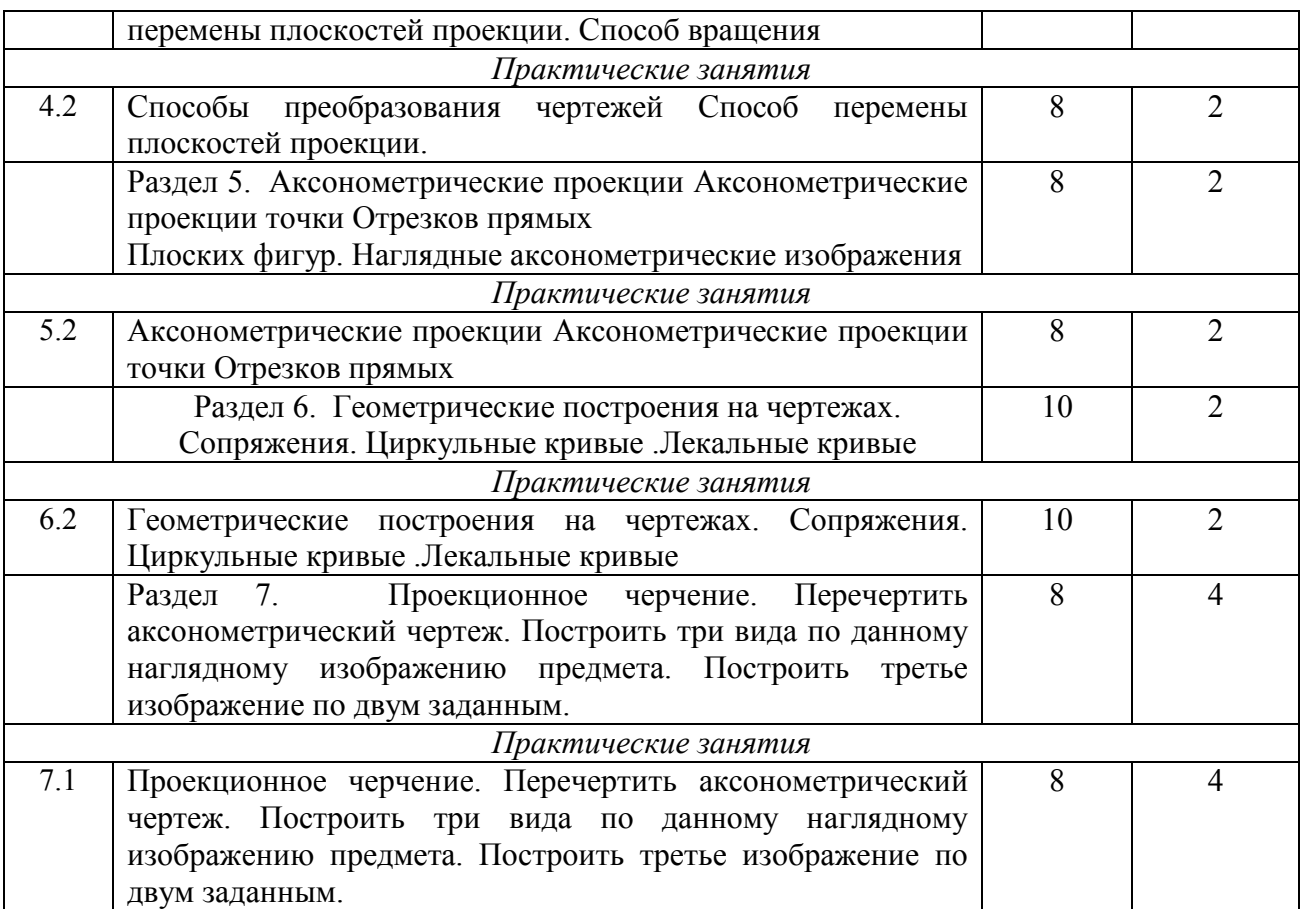

## **5.Перечень учебно - методического обеспечения для самостоятельной работы обучающихся по дисциплине**

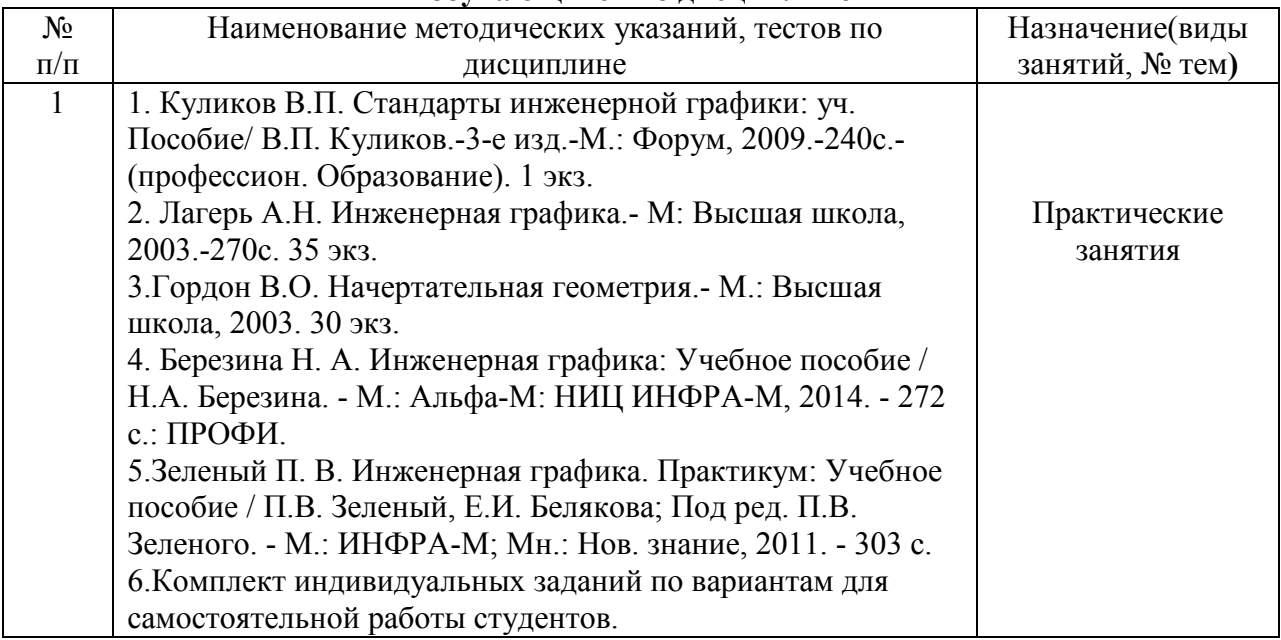

# **6. Фонд оценочных средств для проведения промежуточной аттестации обучающихся по дисциплине (модулю)**

Представлен в приложении к рабочей программе дисциплины «Инженерная графика»

# **7. Перечень основной и дополнительной учебной литературы, необходимой для освоения дисциплины и учебно-методических указаний для самостоятельной работы обучающихся по дисциплине(модулю)**

## **Основная литература:**

1.Кокошко, А.Ф. Инженерная графика : учебное пособие / А.Ф. Кокошко, С.А. Матюх. — Минск : РИПО, 2019. — 268 с.

2. Серга, Г.В. Инженерная графика : учебник / Г.В. Серга, И.И. Табачук, Н.Н. Кузнецова ; под общей редакцией Г.В. Серги. — 2-е изд., испр. и доп. — Санкт-Петербург : Лань,  $2018. - 228$  c.

Дополнительная литература:

1.Савиных, Е.В. Машиностроительное черчение. Соединения : учебное пособие / Е.В. Савиных, Ю.А. Савченко. — 2-е. — Киров : Вятская ГСХА, 2017. — 58 с.

## **8. Перечень ресурсов информационно-телекоммуникационной сети «Интернет» необходимых для освоения дисциплины (модуля).**  Отсутствует

#### **9. Методические указания для обучающихся по освоению дисциплины (модуля)**

Основными видами учебных занятий для студентов по данному курсу учебной дисциплины являются: практические занятия и самостоятельная работа студентов.

При подготовке к практическим занятиям рекомендуется следующий порядок действий:

1. Внимательно проанализировать поставленные теоретические вопросы, определить объем теоретического материала, который необходимо усвоить.

2. Изучить лекционные материалы, соотнося их с вопросами, вынесенными на обсуждение.

3. Прочитать рекомендованную обязательную и дополнительную литературу, дополняя лекционный материал (желательно делать письменные заметки).

4. Отметить положения, которые требуют уточнения, зафиксировать возникшие вопросы.

5. После усвоения теоретического материала необходимо приступать к выполнению практического задания. Практическое задание по данной дисциплине следует выполнять на чертежной бумаге формата А4 или (отдельные чертежи) на формате А3. Чертежи выполняются простыми карандашами с применением таких инструментов как: линейка, треугольник, транспортир, циркуль, лекало.

Самостоятельная работа студентов является составной частью их учебной работы и имеет целью закрепление и углубление полученных знаний, умений и навыков, поиск и приобретение новых знаний. Самостоятельная работа обучающихся регламентируется Положением об организации самостоятельной работы студентов.

Самостоятельная работа студентов включает в себя освоение теоретического материала на основе лекций, основной и дополнительной литературы; подготовку к практическим занятиям в индивидуальном и групповом режиме. Советы по самостоятельной работе с точки зрения использования литературы, времени, глубины проработки темы и др., а также контроль за деятельностью студента осуществляется во время занятий.

Целью преподавателя является стимулирование самостоятельного, углублённого изучения материала курса, хорошо структурированное, последовательное изложение теории на лекциях, отработка навыков решения задач и системного анализа ситуаций на практических занятиях, контроль знаний студентов.

При подготовке к практическим занятиям и выполнении контрольных заданий студентам следует использовать литературу из приведенного в данной программе списка, а также руководствоваться указаниями и рекомендациями преподавателя.

Перед каждым практическим занятием студент изучает план занятия с перечнем тем и вопросов, списком литературы и домашним заданием по вынесенному на занятие материалу.

Студенту рекомендуется следующая схема подготовки к занятию и выполнению домашних заданий:

- проанализировать основную и дополнительную литературу, рекомендованную по изучаемому разделу (модулю);

- изучить решения типовых задач;

- решить заданные домашние задания;

- при затруднениях сформулировать вопросы к преподавателю.

В конце каждого практического занятия студенты получают «домашнее задание» для закрепления пройденного материала. Домашние задания необходимо выполнять к каждому занятию. Сложные вопросы можно вынести на обсуждение на занятии или на индивидуальные консультации.

## **10. Перечень информационных технологий, используемых при осуществлении образовательного процесса по дисциплине, включая перечень программного обеспечения и информационных справочных систем (при необходимости)**  Отсутствует

## **11. Описание материально-технической базы, необходимой для осуществления образовательного процесса по дисциплине (модулю)**

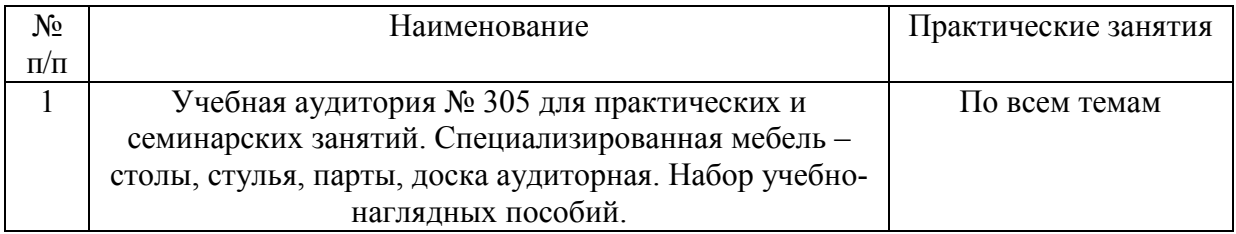